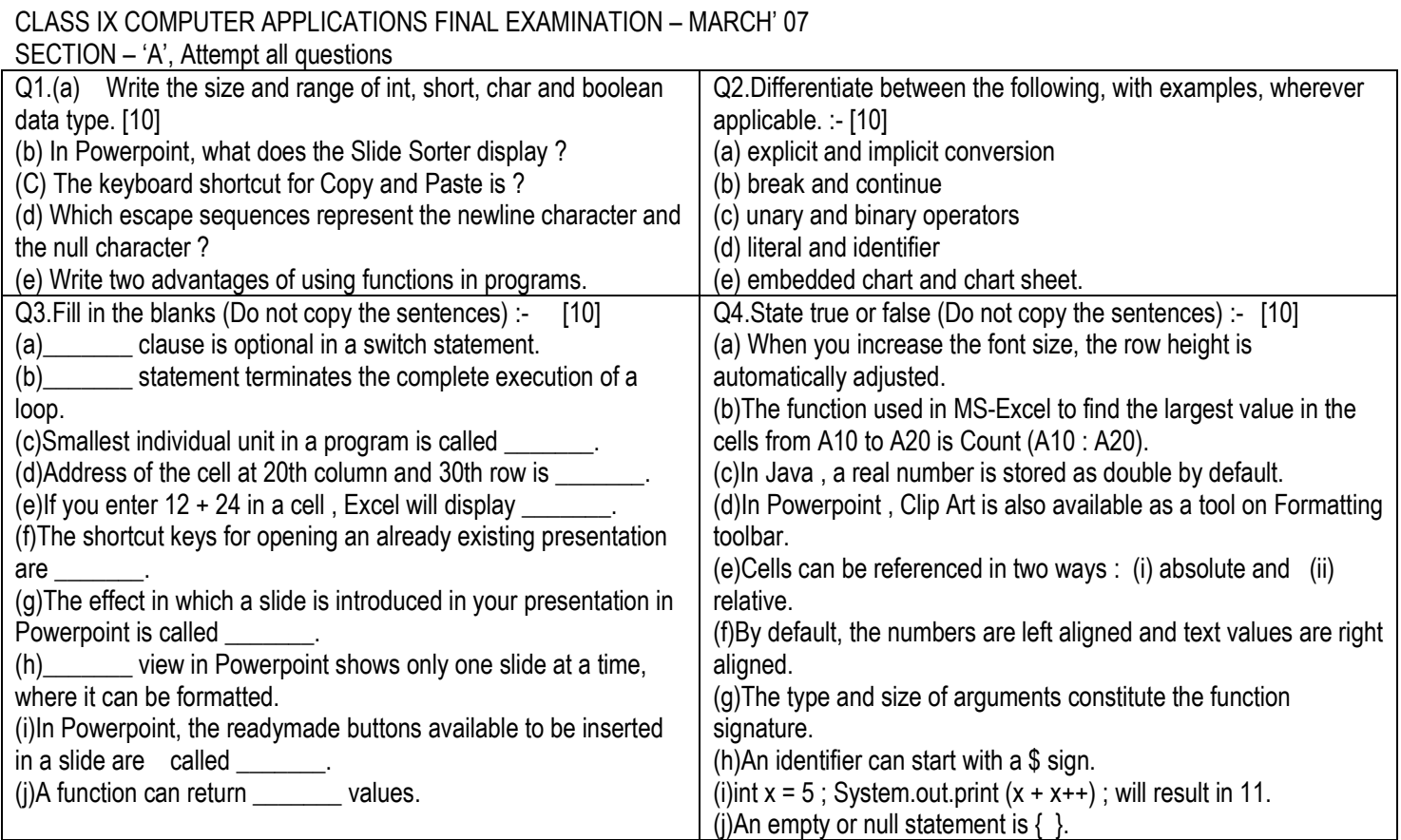

SECTION – 'B', Attempt any four questions

Q5. (a) Prepare an interactive java program to input the basic salary for 15 persons. Each one of them gets 25% of basic as HRA, 15% of basic as conveyance allowance and 5% as medical allowance. The net salary is calculated by adding all allowances to basic. Display total salary for each person. (b)Give the output : int c  $a = 5$  , b = 10 :

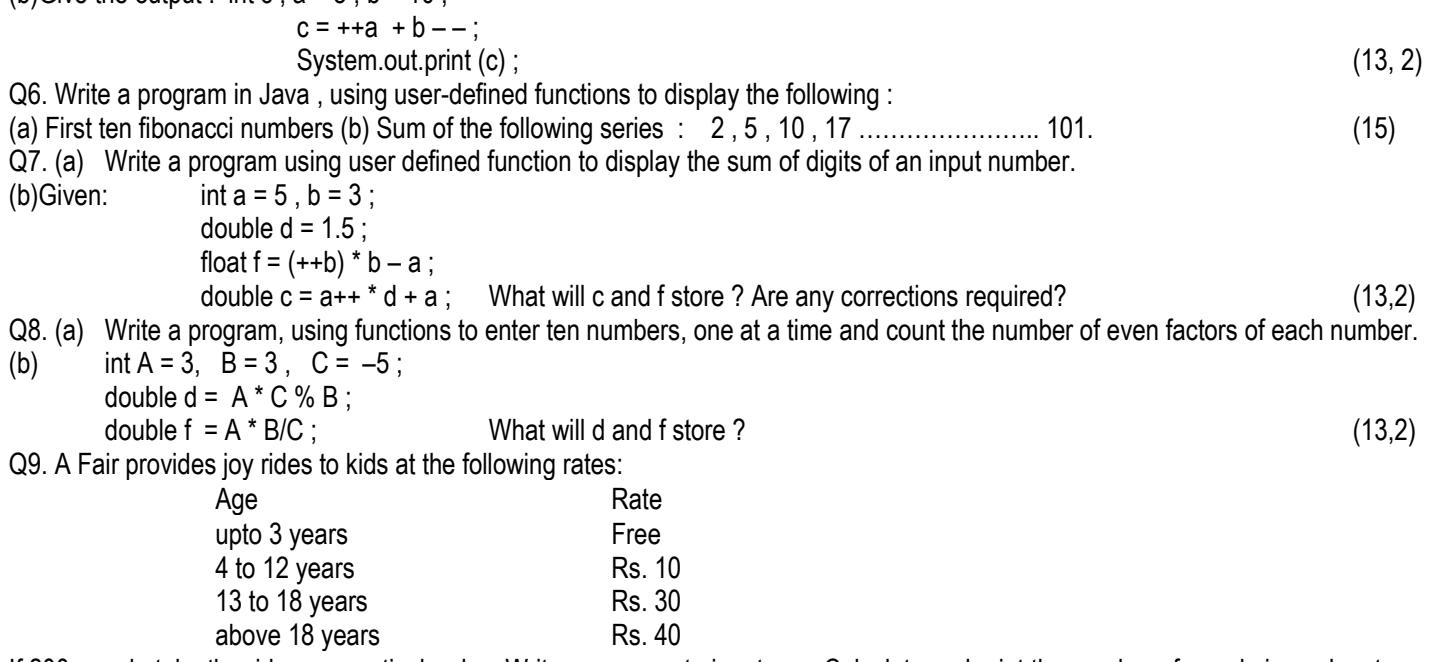

If 200 people take the ride on a particular day. Write a program to input age. Calculate and print the number of people in each category. Also print the total sale of the day. (15)